# dCache y Hac.

# dCache: обзор

- dCache это система доступа к данным, ориентированная на хранение больших объёмов экспериментальной информации в GRID среде. Может использоваться независимо от GRID.
- Основная идея: представить множество дисковых серверов как дисковое пространство под центральным управлением с автоматической оптимизацией и иерархической системой имён с одним корнем. Отличие от AFS – может включать MSS, акцент на оптимизацию.
- Авторы:

 dCache/SRM is a joined efort between the Deutsches Elektronen-Synchrotron (DESY), Fermi National Accelerator Laboratory (FermiLab) and support from the University of California, INFN, Bari, GridPP Rutherford Appleton Laboratory, CERN.

#### dCache: масштаб (Patrick Fuhrmann et al. 16.10.2007 BE-grid) http://www.dcache.org/manuals/d-grid/begrid-dcache-16102007.pdf

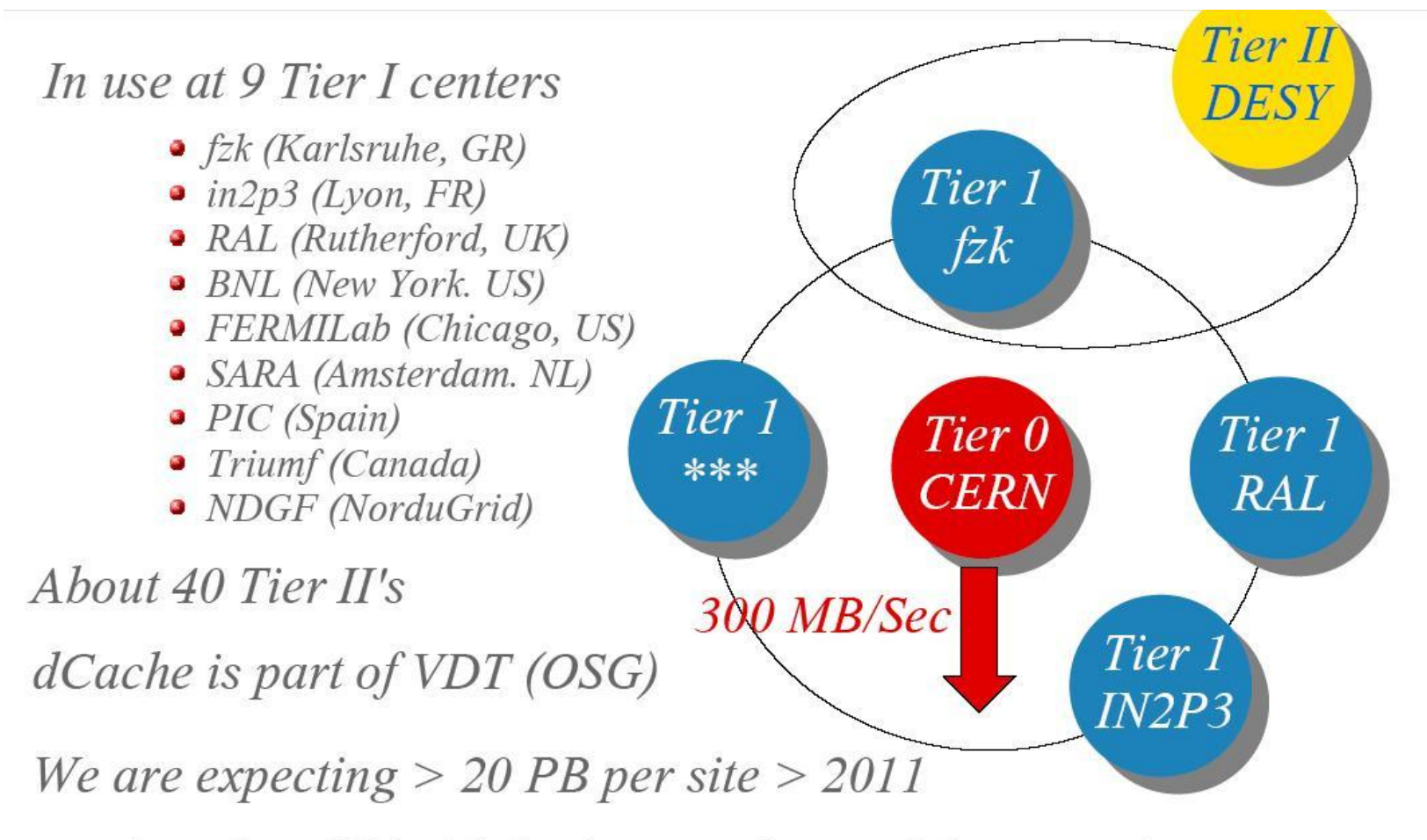

dCache will hold the largest share of the LHC data.

## dCache: внутренняя структура

- Несколько десятков или сотен дисковых партиций объединяются в одно пространство и разделяется на именованные пулы, которые скрыты от пользователя.
- Имена файлов объединяются в одно пространство с единственным корнем (это скорее недостаток), для хранения метаинформации используется база данных.
- Файл может иметь несколько копий, это выравнивает нагрузку, повышает надёжность. Использование пространства оптимизируется.
- Пулы привязаны к IP с которого производится доступ к файлу и к директории в которую попадает файл.
- Доступ к системе производится через выделенные серверы (двери)

## dCache: с точки зрения пользователя

- Основной принцип: информация один раз записывается, много раз читается, никогда не модифицируется, так в GRID.
- Прозрачно поддерживаются команды LINUX, работающие с метаинформацией (ls, chmod, du…).
- Для чтения файла средствами ОС, он должен быть скопирован в локальное дисковое пространство.
- Приложение собиранное с библиотекой dcap, которая обеспечивает POSIX - доступ (open, read, write…) работает с файлами без промежуточного копирования.
- dCache автоматически оптимизирует использование дискового пространства, может хранить несколько копий файла.

## dCache: методы доступа

- Локальное управление пространством имён через nfs 2/4.
- Из локальной сети dCap и его клоны (обычный, защищённый Kerberos, ssl, gsi), очень шустрый протокол.
- Из WAN ftp (обычный, защищённый gsi gFTP).
- **Storage Resource Manager 2.2 (Storage Element** на основе dCache), это не протокол, а организатор передачи между сайтами.
- $\blacktriangleright$  XROOT пока толком не работает.

#### dCache: как это у белых людей

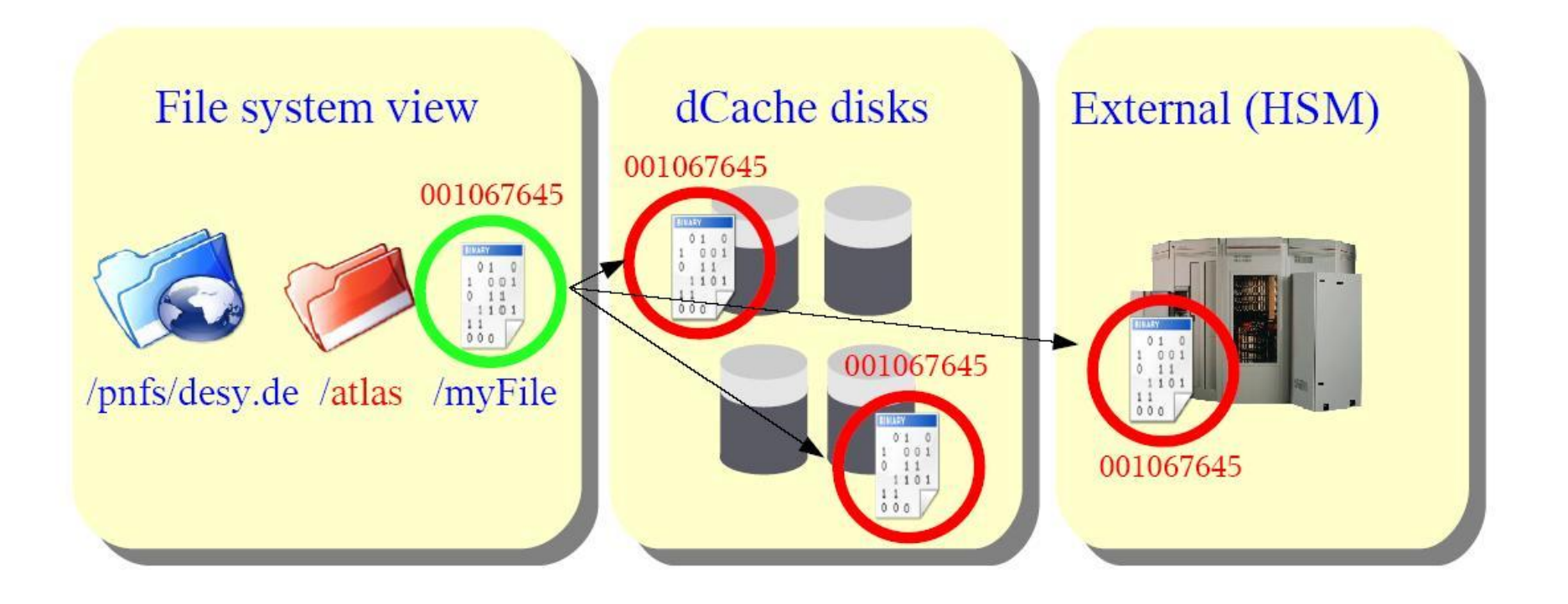

### dCache: статистика Т1 FNAL. Кстати e+13 это 10 ТВ.

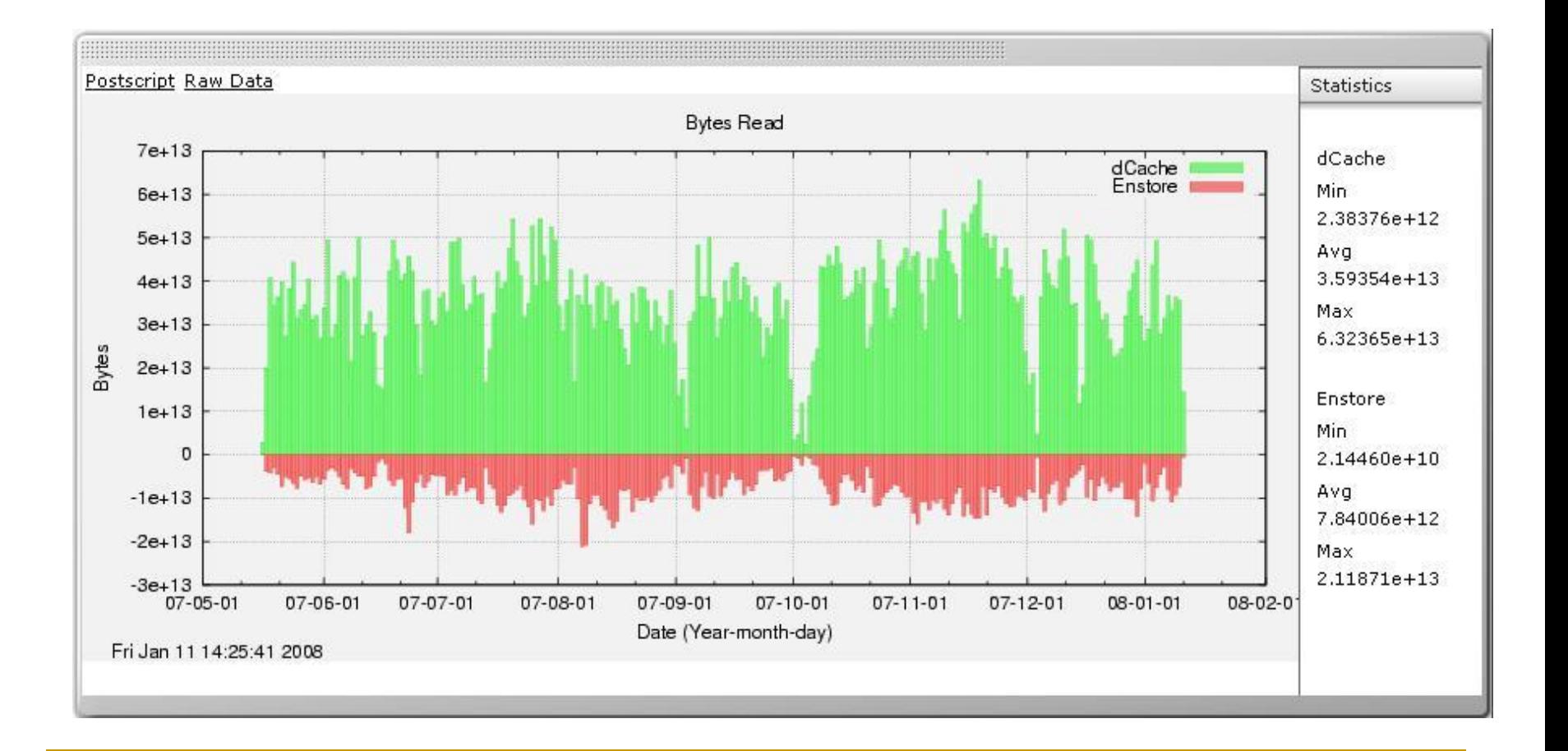

#### dCache: как это у нас

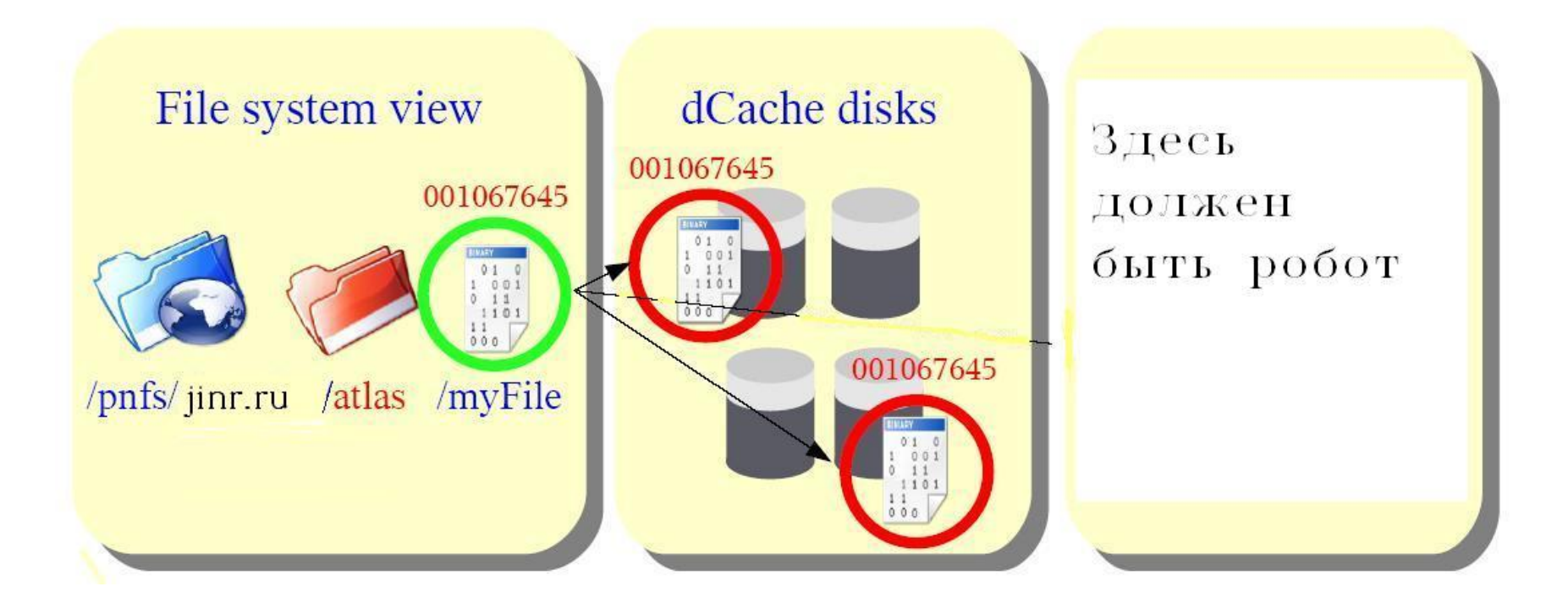

## dCache в ЦИВК ЛИТ тех. структура

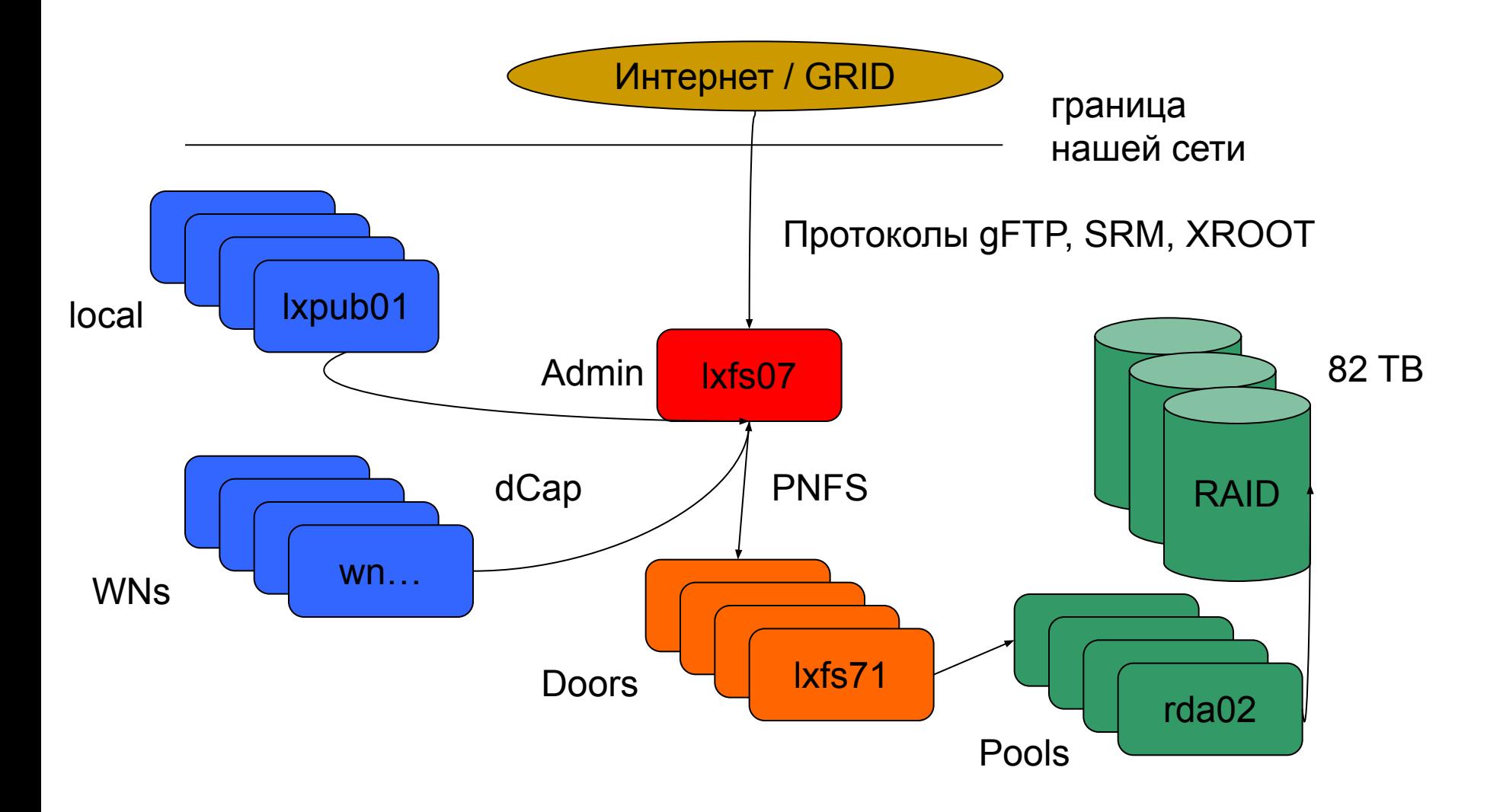

dCache протоколы работающие в ОИЯИ.

- У нас доступны следующие:
- dCap, аналог команды cp. Доступен с локальной сети ОИЯИ, не требует GRID сертификата;
- gFTP, аналог ftp, требует сертификат;
- в ОИЯИ на основе dCache построен SE, для доступа к которому используется SRM;
- дверь для всех одна lxfs07.

## dCache: доступ к файлу из сети 159.93 (ОИЯИ)

- Всё растёт из корня /pnfs/jinr.ru
- Синтаксис простой, но утомительный
- Можно монтировать на локальный компутер mount -o …. lxfs07.jinr.ru:/pnfs /pnfs/jinr.ru
- После монтирования работают команды LINUX ls, mv, rm....
- Если директория /pnfs/jinr.ru смонтирована, то можно указывать файл как в LINUX (аналог AFS) dccp \$HOME/nobel\_price.row /pnfs/jinr.ru/user/i/i\_am
- Если директория не монтируется то URL нотация dccp dcap://lxfs07.jinr.ru:22125/pnfs/jinr.ru/data/cms/file \ ~/destinationfile

## dCache для членов виртуальных организаций

- Для всех протоколов, кроме dСар /pnfs/jinr.ru/data/<виртуальная организация>/…..
- использовать команды gFTP: globus-url-copy file:/tmp/test \ gsiftp://lxfs07.jinr.ru:2811/pnfs/jinr.ru/data/dteam/testfile2
- или srmcp: srm://lxfs07.jinr.ru:8443/pnfs/jinr.ru/data/dteam/testfile2 \ file:////tmp/backtest
- Осторожно использовать локальные команды Linux, поскольку это может привести к противоречиям в LFC

# dCache о скоростях: к чему надо быть готовым, когда качаешь файлы.

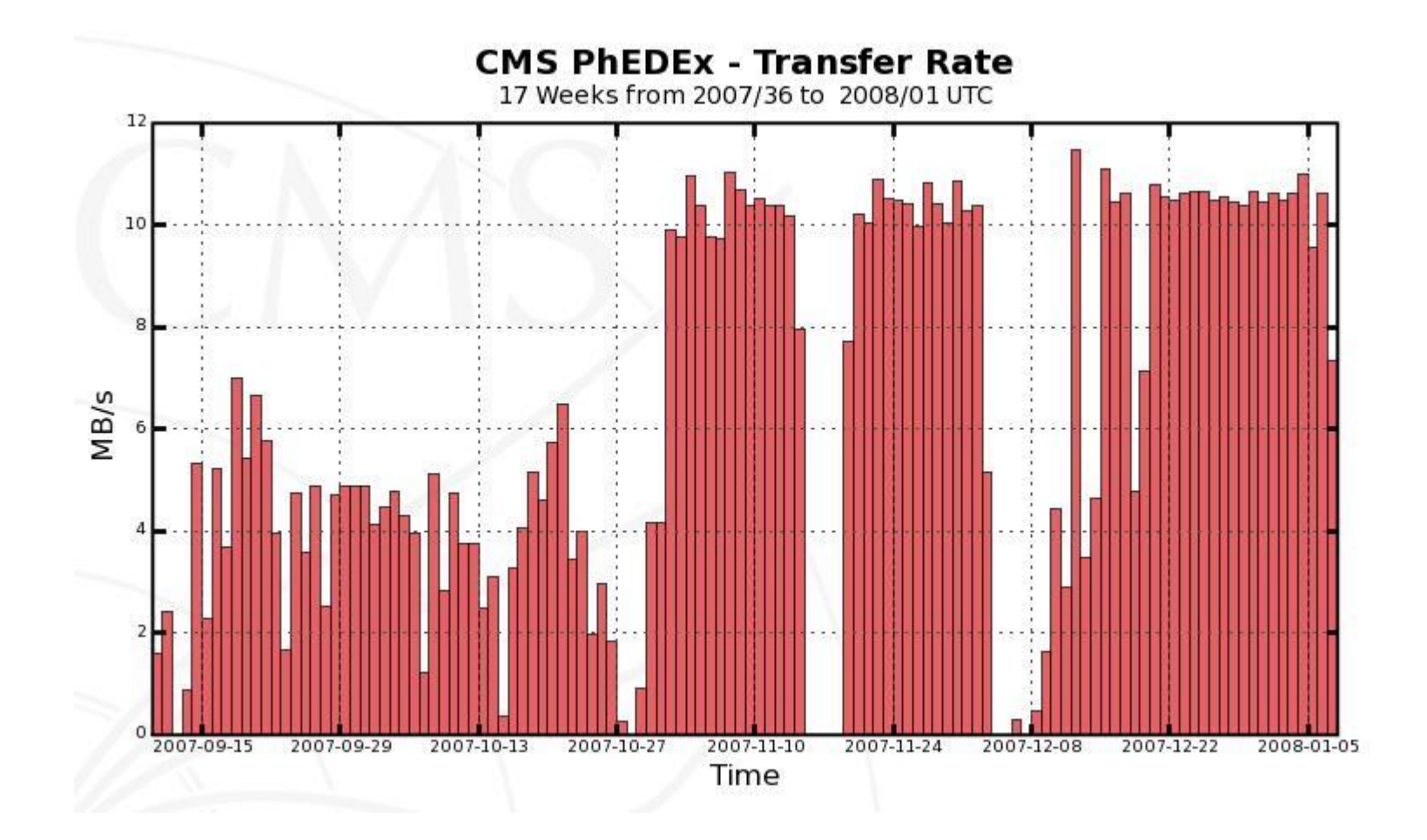

# dCache: кто и сколько к нам обращается

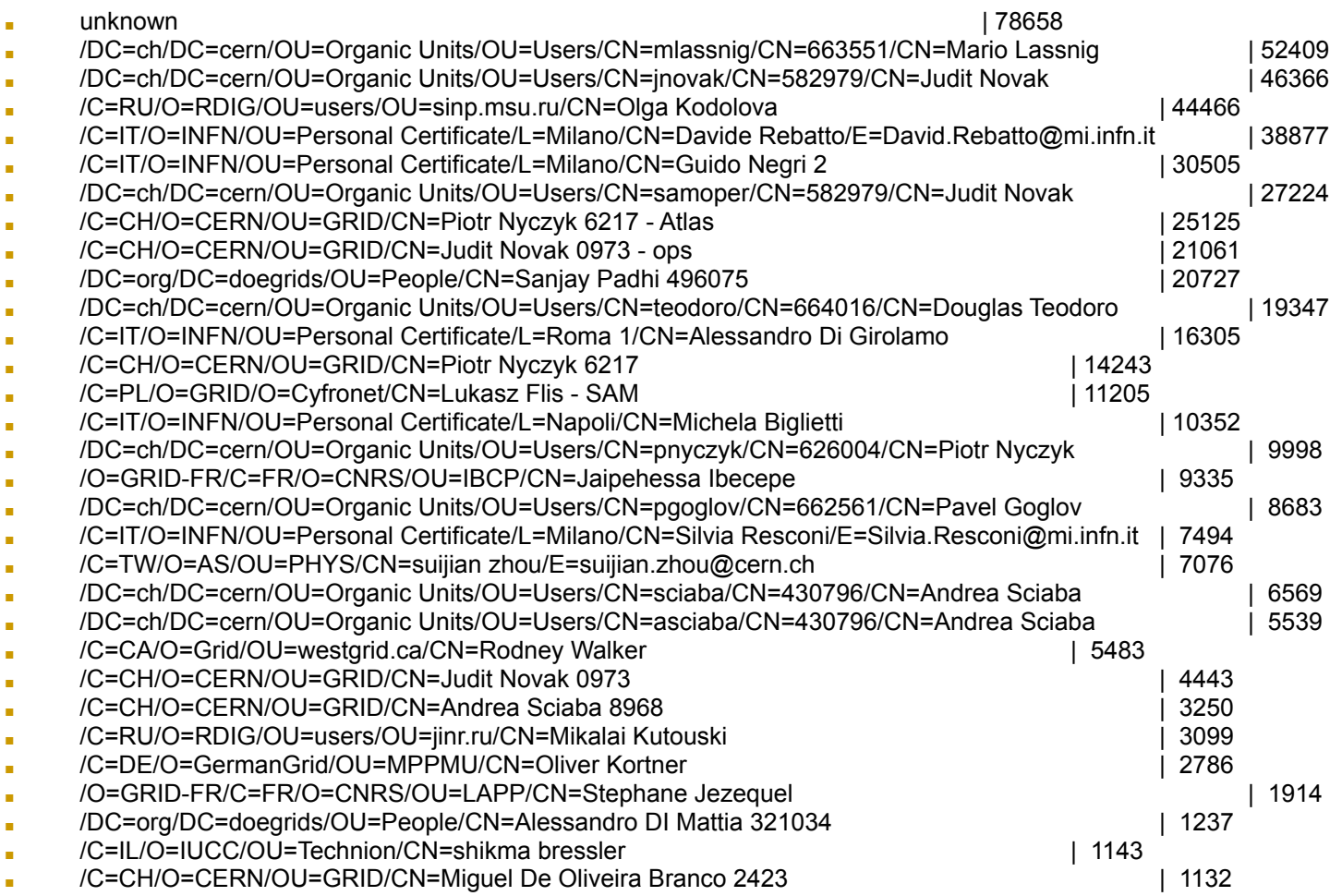

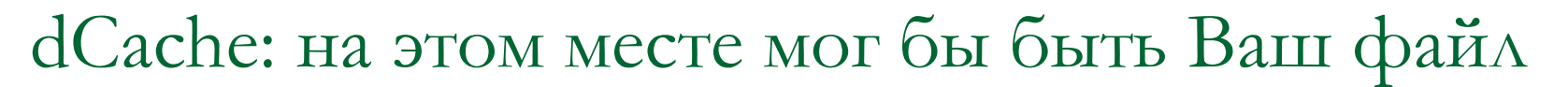

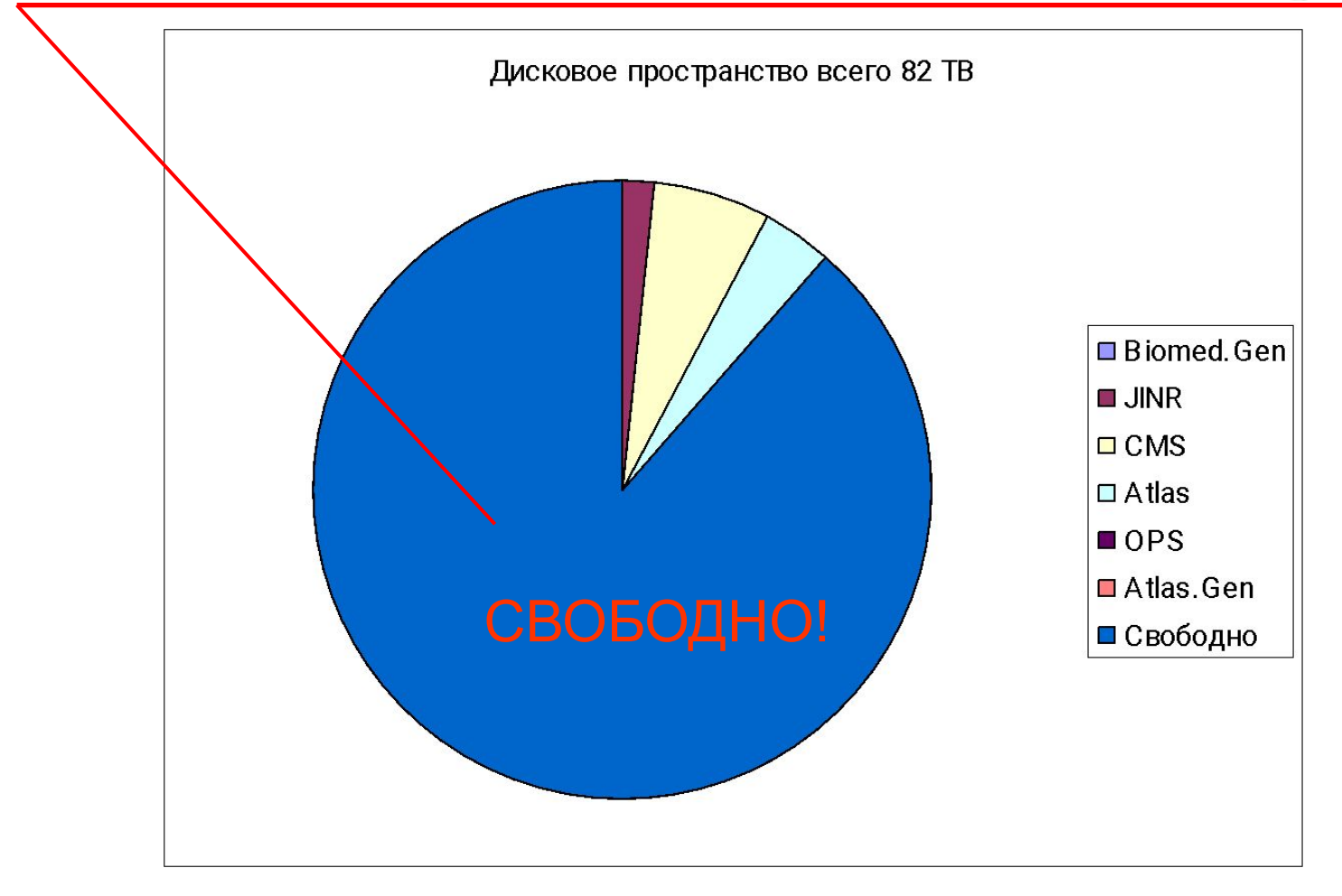

#### dCache что надо знать для начала

- Это единственный способ получить на дисках ЦИВК место объёмом несколько ТB.
- Краткое руководство есть на www.jinr.ru.
- Выбирайте или работать в GRID или локально. Система ориентирована на GRID.
- 82 ТВ сейчас без квот.
- По спецификации Т2 хранение ROW на Т1.
- По плану 2008 г до 400 ТВ (нереально) но будет наращиваться быстрее, чем пространство AFS.
- Квоты по VO к весне будут, а то и раньше.